# Package 'vhica'

March 2, 2020

<span id="page-0-0"></span>Type Package

Title Vertical and Horizontal Inheritance Consistence Analysis

Version 0.2.7

Date 2020-03-02

Author Arnaud Le Rouzic

Suggests ape, plotrix, parallel, seqinr, gtools

Maintainer Arnaud Le Rouzic <lerouzic@egce.cnrs-gif.fr>

Description The ``Vertical and Horizontal Inheritance Consistence Analysis'' method is described in the following publication: ``VHICA: a new method to discriminate between vertical and horizontal transposon transfer: application to the mariner family within Drosophila'' by G. Wallau. et al. (2016) <DOI:10.1093/molbev/msv341>. The purpose of the method is to detect horizontal transfers of transposable elements, by contrasting the divergence of transposable element sequences with that of regular genes.

License GPL-2

NeedsCompilation no

Repository CRAN

Date/Publication 2020-03-02 10:20:02 UTC

## R topics documented:

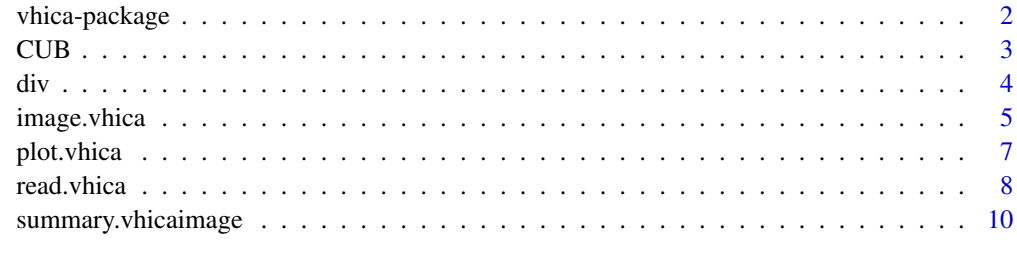

**Index** [12](#page-11-0)

The package implements the VHICA method described in Wallau et al. (in prep). The purpose of the method is to detect horizontal transfers of transposable elements, by contrasting the divergence of transposable element sequences with that of regular genes. Two files should be provided, for both a set of reference genes and transposable element sequences: (i) pairwise divergence across species (e.g., dS), (ii) codon usage bias for all genes and elements in all species.

#### Details

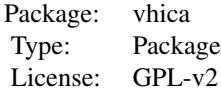

This package contains three main functions.

- [read.vhica](#page-7-1): reads sequence files and generates an object of class vhica that will be used for further analysis.
- [plot.vhica](#page-6-1): plots the VHICA regression between two species, and displays how far transposable elements (or any kind of other sequences) are from the reference genes.
- image. vhica: plots the consistency of a specific element across all species, which makes it possible to build evolutionary scenarios.

In addition, it provides tools to calculate [div](#page-3-1)ergence  $\left(\frac{div}{v}\right)$  and codon usage bias ([CUB](#page-2-1)), which are necessary to apply the VHICA method.

#### Author(s)

Implementation: Arnaud Le Rouzic <lerouzic@egce.cnrs-gif.fr> Scientists who designed the method: Gabriel Wallau, Aurélie Hua-Van, Arnaud Le~Rouzic.

Maintainer: Arnaud Le Rouzic <lerouzic@egce.cnrs-gif.fr>

#### References

Gabriel Luz Wallau, Arnaud Le Rouzic, Pierre Capy, Elgion Loreto, Aurélie Hua-Van. VHICA: A new method to discriminate between vertical and horizontal transposon transfer: application to the mariner family within Drosophila. Molecular biology and evolution 33 (4), 1094-1109.

```
file.cb <- system.file("extdata", "mini-cbias.txt", package="vhica")
file.div <- system.file("extdata", "mini-div.txt", package="vhica")
```

```
file.tree <- if(require("ape")) system.file("extdata", "phylo.nwk", package="vhica") else NULL
vc <- read.vhica(cb.filename=file.cb, div.filename=file.div)
plot(vc, "dere", "dana")
im <- image(vc, "mellifera:6", treefile=file.tree, skip.void=TRUE)
summary(im)
```
CUB *Computes the Codon Usage Bias of DNA sequences*

#### Description

The function reads aligned sequences in a fasta file and estimates the codon usage bias for each sequence. Several methods exist to estimate CUB; so far, only the "Effective Number of Codons" (ENC) calculation is available.

#### Usage

 $CUB(file = NULL, sequence = NULL, method = "ENC")$ 

#### Arguments

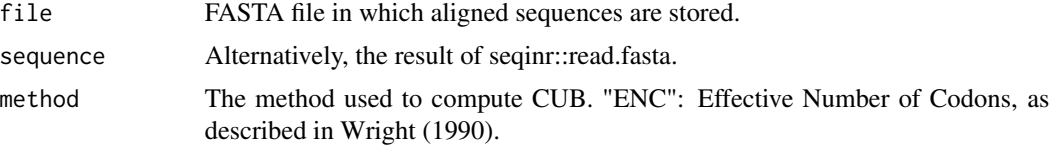

#### Value

A named vector of CUB scores. Names correspond to sequence names in the dataset.

#### Author(s)

Aurelie Hua-Van and Arnaud Le Rouzic.

#### References

Wright, F. (1990). The 'effective number of codons' used in a gene. Gene, 87(1), 23-29.

#### See Also

[div](#page-3-1)

```
seq.file <- system.file("extdata/Genes", "Amd.fas", package="vhica")
CUB(seq.file)
```
<span id="page-3-1"></span><span id="page-3-0"></span>The divergence between DNA sequences can be synonymous (neutral) or non-synonymous. Synonymous differences are generally considered as a better proxy for evolutionary divergence, as it is not affected by selection. This function computes the synonymous divergence between sequences.

#### Usage

```
div(file = NULL, sequence = NULL, sqs = NULL, method = "LWL85",
pairwise = TRUE, max.lim = 3)
```
#### Arguments

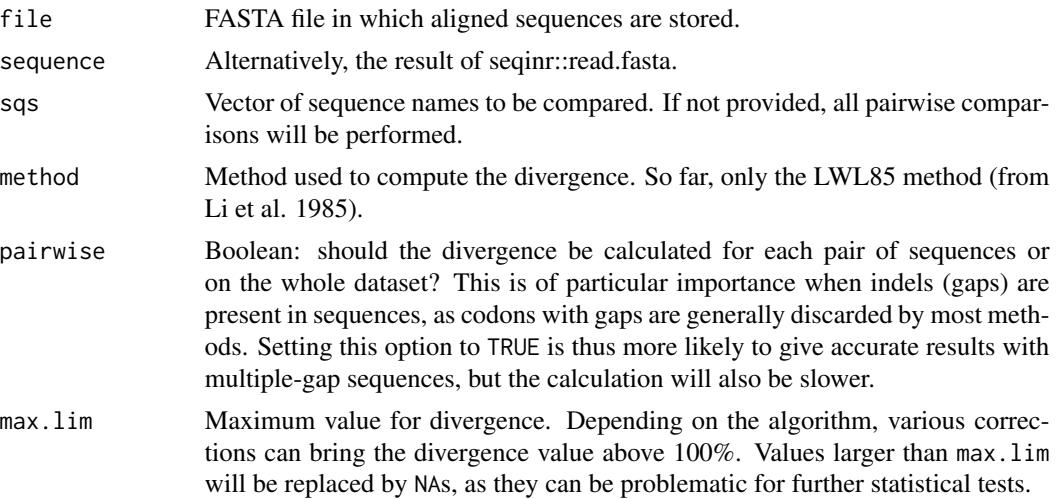

#### Details

The LWL85 method is a wrapper around the kaks function from the seqinr package.

#### Value

A 3-column data frame with the following fields:

- div: The divergence score
- sq1: The first sequence in the comparison
- sq2: The second sequence in the comparison

### Author(s)

Aurelie Hua-Van and Arnaud Le Rouzic

#### <span id="page-4-0"></span>image. vhica 5

#### References

Li, W. H., Wu, C. I., & Luo, C. C. (1985). A new method for estimating synonymous and nonsynonymous rates of nucleotide substitution considering the relative likelihood of nucleotide and codon changes. Molecular biology and evolution, 2(2), 150-174.

#### See Also

**[CUB](#page-2-1)** 

#### Examples

```
seq.file <- system.file("extdata/Genes", "Amd.fas", package="vhica")
div(seq.file)
```
<span id="page-4-1"></span>image.vhica *Consistency matrix for a transposable element in the VHICA analysis.*

#### Description

This function plots a composite figure summarizing the evolutionary properties of a transposable element in a group of related species. Discrepancies may indicate horizontal transfers.

#### Usage

```
## S3 method for class 'vhica'
image(x, element = "", H1.test = "bilat", treefile = NULL,skip.void = FALSE, species = NULL, p. threshold = 0.05,
p.adjust.method = "bonferroni", ncolors = 1024,
main = element, threshcol=0.1, colsqueeze=1, ...)
```
#### Arguments

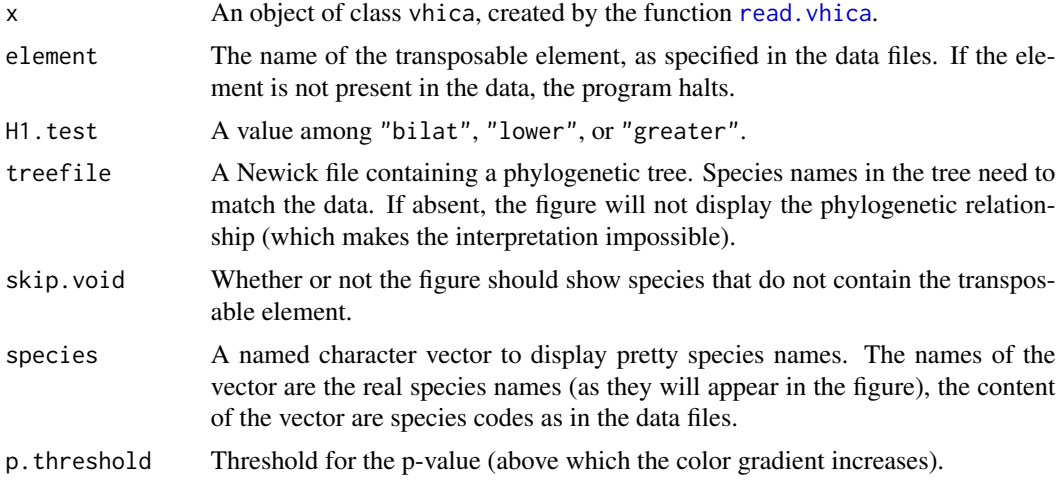

<span id="page-5-0"></span>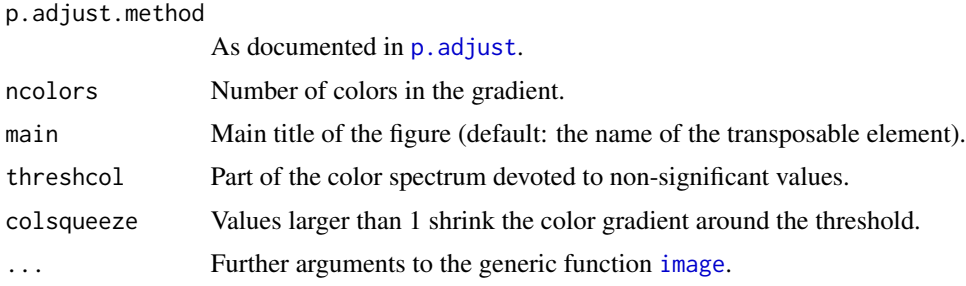

#### Details

The figure displays in blue TE copies that are more divergent than expected between species, and in red copies that are less divergent than expected. If several lineages of copies are present in a species, the table will be split to display both lineages. Keys for the interpretation of the pattern and the reconstruction of an evolutionary scenario are provided in the original publication.

#### Value

The function returns (invisibly) a list of elements (object of class vhicaimage) which can be used for further analysis: tree contains the phylogenetic tree (object of class "phylo"), species is the vector of species, stats is a matrix of  $log 10(P$ -values) (positive elements are minus  $log 10(P)$ corresponding to positive residuals), codedS is a matrix reminding the divergence rates from the data. Calling the method summary. vhicaimage on this object returns a nicely formatted data frame.

#### Author(s)

Implementation: Arnaud Le Rouzic <lerouzic@legs.cnrs-gif.fr> Scientists who designed the method: Gabriel Wallau, Aurélie Hua-Van, Arnaud Le~Rouzic.

#### References

Gabriel Luz Wallau, Arnaud Le Rouzic, Pierre Capy, Elgion Loreto, Aurélie Hua-Van. VHICA: A new method to discriminate between vertical and horizontal transposon transfer: application to the mariner family within Drosophila. Molecular biology and evolution 33 (4), 1094-1109.

#### See Also

[read.vhica](#page-7-1), [plot.vhica](#page-6-1), [summary.vhicaimage](#page-9-1).

```
file.cb <- system.file("extdata", "mini-cbias.txt", package="vhica")
file.div <- system.file("extdata", "mini-div.txt", package="vhica")
file.tree <- if(require("ape")) system.file("extdata", "phylo.nwk", package="vhica") else NULL
vc <- read.vhica(cb.filename=file.cb, div.filename=file.div)
plot(vc, "dere", "dana")
im <- image(vc, "mellifera:6", treefile=file.tree, skip.void=TRUE)
summary(im)
```
<span id="page-6-1"></span><span id="page-6-0"></span>

The VHICA method is based on a contrast between gene divergence and codon usage bias. A regression between divergence and codon usage provides a reference, and sequences of interest (typically, transposable elements) will be compared to the reference genes.

#### Usage

## S3 method for class 'vhica'  $plot(x, sp1 = NULL, sp2 = NULL, ...)$ 

#### Arguments

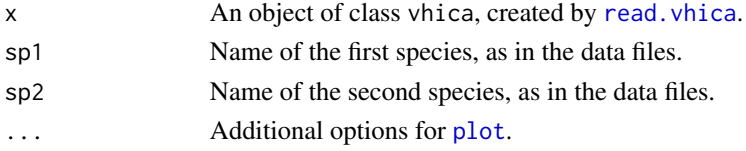

#### Details

The resulting figure displays genes as circles, and transposable elements as symbols.

#### Author(s)

Implementation: Arnaud Le Rouzic <lerouzic@legs.cnrs-gif.fr> Scientists who designed the method: Gabriel Wallau, Aurélie Hua-Van, Arnaud Le~Rouzic.

#### References

Gabriel Luz Wallau, Arnaud Le Rouzic, Pierre Capy, Elgion Loreto, Aurélie Hua-Van. VHICA: A new method to discriminate between vertical and horizontal transposon transfer: application to the mariner family within Drosophila. Molecular biology and evolution 33 (4), 1094-1109.

#### See Also

[read.vhica](#page-7-1), [image.vhica](#page-4-1)

```
file.cb <- system.file("extdata", "mini-cbias.txt", package="vhica")
file.div <- system.file("extdata", "mini-div.txt", package="vhica")
file.tree <- if(require("ape")) system.file("extdata", "phylo.nwk", package="vhica") else NULL
vc <- read.vhica(cb.filename=file.cb, div.filename=file.div)
plot(vc, "dere", "dana")
image(vc, "mellifera:6", treefile=file.tree, skip.void=TRUE)
```
The VHICA method relies on two sources of information: (i) the divergence between sequences, and (ii) the codon usage bias. This function reads two data files and creates an object of class vhica that can be further explored by  $plot.$  vhica and image. vhica. Input can be either  $(1)$  two vectors of fasta file names (one for the genes, one for the putatively transfered genes), or (2) already processed files containing codon usage bias and divergence data (see Details).

#### Usage

```
read.vhica(gene.fasta=NULL, target.fasta=NULL,
cb.filename=NULL, div.filename=NULL,
reference = "Gene", divergence = "dS",
CUB.method="ENC", div.method="LWL85", div.pairwise=TRUE,
div.max.lim=3, species.sep="_", gene.sep=".", family.sep=".", ...)
```
#### Arguments

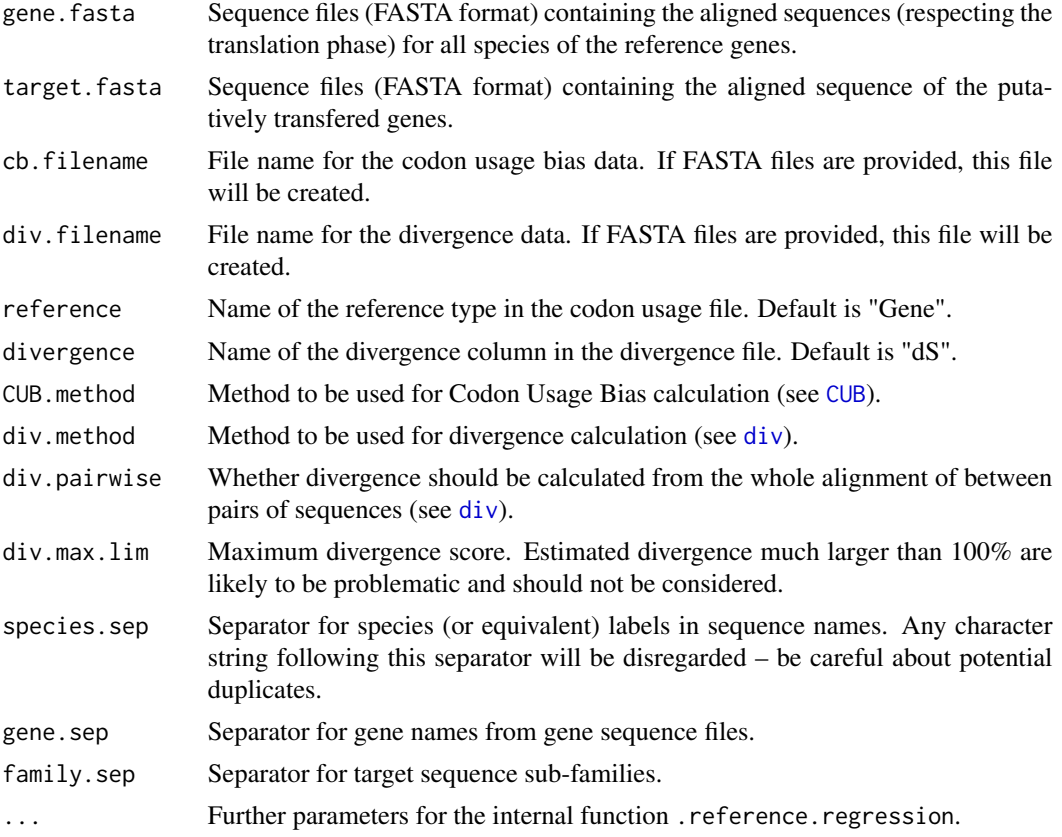

#### read.vhica 9

#### Details

Details about CUB and divergence calculations can be found in [CUB](#page-2-1) and [div](#page-3-1). If CUB and/or divergence need to be calculated by an external program, it is possible to provide them in the following format:

• Codon usage bias Example of data file:

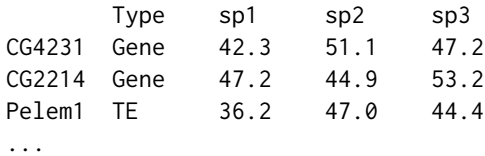

- Row names (or first column)sequence index
- Type whether the sequence is a reference (default: Gene) or a focal sequence (transposable element, ...)
- Following columns a measurement of codon bias (ENC, CBI...) for every species
- Divergence Example of data file:

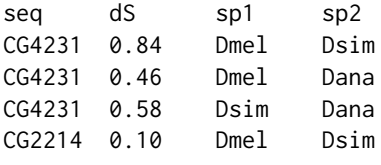

- ...
	- First column (or row names): sequence index
	- Second column: divergence measurement
	- Columns 3 and 4: the pair of species on which the divergence is calculated
	- Row names and Col names are allowed but disregarded

#### Value

The function returns an object of class vhica, a list containing:

- cbias: A codon bias array
- div: The divergence matrix
- reg: The result of all pairwise regressions
- reference: The reference option
- target: The sequence type that is not the reference
- divergence: The divergence option
- family.sep: The character used to indicate TE sub-families

#### Author(s)

Implementation: Arnaud Le Rouzic Scientists who designed the method: Gabriel Wallau, Aurelie Hua-Van, Arnaud Le Rouzic.

#### <span id="page-9-0"></span>References

Gabriel Luz Wallau, Arnaud Le Rouzic, Pierre Capy, Elgion Loreto, Aurelie Hua-Van. VHICA: A new method to discriminate between vertical and horizontal transposon transfer: application to the mariner family within Drosophila. Molecular biology and evolution 33 (4), 1094-1109.

#### See Also

[plot.vhica](#page-6-1), [image.vhica](#page-4-1), [CUB](#page-2-1), [div](#page-3-1)

#### Examples

```
file.cb <- system.file("extdata", "mini-cbias.txt", package="vhica")
file.div <- system.file("extdata", "mini-div.txt", package="vhica")
file.tree <- if(require("ape")) system.file("extdata", "phylo.nwk", package="vhica") else NULL
vc <- read.vhica(cb.filename=file.cb, div.filename=file.div)
plot(vc, "dere", "dana")
image(vc, "mellifera:6", treefile=file.tree, skip.void=TRUE)
```
<span id="page-9-1"></span>

summary.vhicaimage *Provides a data.frame that nicely displays the information returned by* [image.vhica](#page-4-1)*.*

#### Description

The image. vhica routine displays visually the statistical support for horizontal transfers, and can return an object of class vhicaimage. The current summary method reorganizes this object into a dataframe that can be displayed or reused in further analysis.

#### Usage

```
## S3 method for class 'vhicaimage'
summary(object, divrate=NA, p.thresh=1, ...)
```
#### Arguments

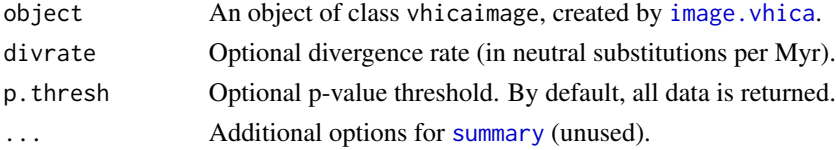

#### Value

The resulting data, frame has 4 or 5 columns. The two first columns are sp1 and sp2, the two species between which the horizontal transfer is tested, in an arbitrary order. The column p.value contains the p-value calculated as in image, vhica (including the possible correction for multiple testing). The dS column is a copy of the corresponding divergence from the original data. The last, optional column Time(Mya) is a molecular clock estimate of the time of divergence between the two sequences, based on the divergence rate (when provided).

#### <span id="page-10-0"></span>Author(s)

Implementation: Arnaud Le Rouzic <lerouzic@legs.cnrs-gif.fr> and Gabriel Wallau Scientists who designed the method: Gabriel Wallau, Aurélie Hua-Van, Arnaud Le~Rouzic.

#### References

Gabriel Luz Wallau, Arnaud Le Rouzic, Pierre Capy, Elgion Loreto, Aurélie Hua-Van. VHICA: A new method to discriminate between vertical and horizontal transposon transfer: application to the mariner family within Drosophila. Molecular biology and evolution 33 (4), 1094-1109.

#### See Also

[read.vhica](#page-7-1), [image.vhica](#page-4-1)

```
file.cb <- system.file("extdata", "mini-cbias.txt", package="vhica")
file.div <- system.file("extdata", "mini-div.txt", package="vhica")
file.tree <- if(require("ape")) system.file("extdata", "phylo.nwk", package="vhica") else NULL
vc <- read.vhica(cb.filename=file.cb, div.filename=file.div)
plot(vc, "dere", "dana")
im <- image(vc, "mellifera:6", treefile=file.tree, skip.void=TRUE)
summary(im)
```
# <span id="page-11-0"></span>Index

∗Topic data read.vhica, [8](#page-7-0) ∗Topic hplot image.vhica, [5](#page-4-0) plot.vhica, [7](#page-6-0) ∗Topic package vhica-package, [2](#page-1-0) ∗Topic print summary.vhicaimage, [10](#page-9-0) ∗Topic regression image.vhica, [5](#page-4-0) plot.vhica, [7](#page-6-0) ∗Topic tree image.vhica, [5](#page-4-0) CUB, *[2](#page-1-0)*, [3,](#page-2-0) *[5](#page-4-0)*, *[8](#page-7-0)[–10](#page-9-0)* div, *[2,](#page-1-0) [3](#page-2-0)*, [4,](#page-3-0) *[8](#page-7-0)[–10](#page-9-0)* image, *[6](#page-5-0)* image.vhica, *[2](#page-1-0)*, [5,](#page-4-0) *[7,](#page-6-0) [8](#page-7-0)*, *[10,](#page-9-0) [11](#page-10-0)* p.adjust, *[6](#page-5-0)* plot, *[7](#page-6-0)* plot.vhica, *[2](#page-1-0)*, *[6](#page-5-0)*, [7,](#page-6-0) *[8](#page-7-0)*, *[10](#page-9-0)* read.vhica, *[2](#page-1-0)*, *[5](#page-4-0)[–7](#page-6-0)*, [8,](#page-7-0) *[11](#page-10-0)* summary, *[10](#page-9-0)* summary.vhicaimage, *[6](#page-5-0)*, [10](#page-9-0) vhica *(*vhica-package*)*, [2](#page-1-0) vhica-package, [2](#page-1-0)